UNIVERSITATEA TEHNICĂ A MOLDOVEI Facultatea Calculatoare, Informatică și Microelectronică Departamentul Informatică și Ingineria Sistemelor

#### **GRAFICA PE CALCULATOR**

#### **TEMA 1. ÎNTRODUCERE. NOȚIUNI DE GRAFICĂ PE CALCULATOR**

l. u., dr. NASTAS Andrei

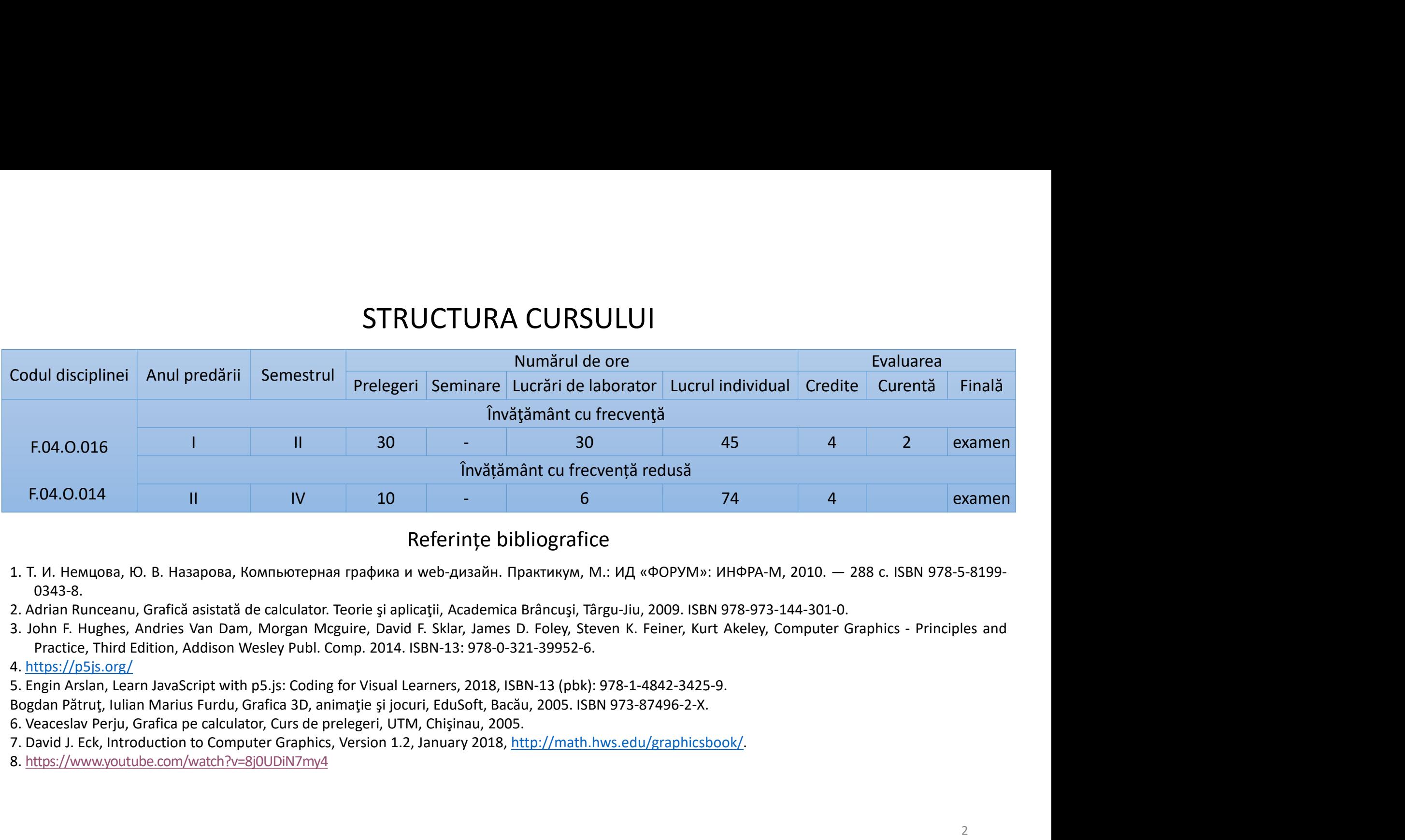

- 0343-8.
- 
- 
- 4. https://p5js.org/
- 
- 
- 
- 
- 
- 
- 1.2. Aplicații grafice
- **1.3. Arhitecturi ale sistemelor grafice**
- **1.1. Sinteza, prelucrarea și analiza imaginilor<br>
<b>1.2. Aplicații grafice**<br> **1.3. Arhitecturi ale sistemelor grafice**<br> **1.4. Dispozitive de intrare ale sistemelor graf 1.4. Dispozitive de intrare ale sistemelor grafice**
	- **1.5. Echipamentele de ie șire grafic ă**
	- **1.6. Softul sistemelor grafice**
	- **1.7. Standarde în grafic ă**

#### 1.1. Sinteza, prelucrarea și analiza imaginilor

Prin sistem grafic se înțelege un ansamblu din echipamente și programe, specializate în sinteză, prelucrarea și analiză <sup>a</sup> informației grafice, prezentate în forma de imagini. Echipamentele pot fi calculatoare, stații grafice, imprimante, plottere ș.a.

Un sistem grafic care permite interacțiunea cu utilizatorul prin echipamente specializate (mouse, tableta grafică, joystick ș.a.) se numește sistem grafic interactiv.

Sistemele grafice pot fi clasificate după scopul prelucrărilor pe care le efectuează. Din acest punct de vedere se face distincție între:

– sisteme de sinteză <sup>a</sup> imaginilor,

– sisteme de prelucrare <sup>a</sup> imaginilor,

– și sisteme de analiză <sup>a</sup> imaginilor.

Secvenț<sup>a</sup> de prelucrări efectuate într‐un sistem de sinteză <sup>a</sup> imaginilor poate fi reprezentată schematic ca în figura 1.1.

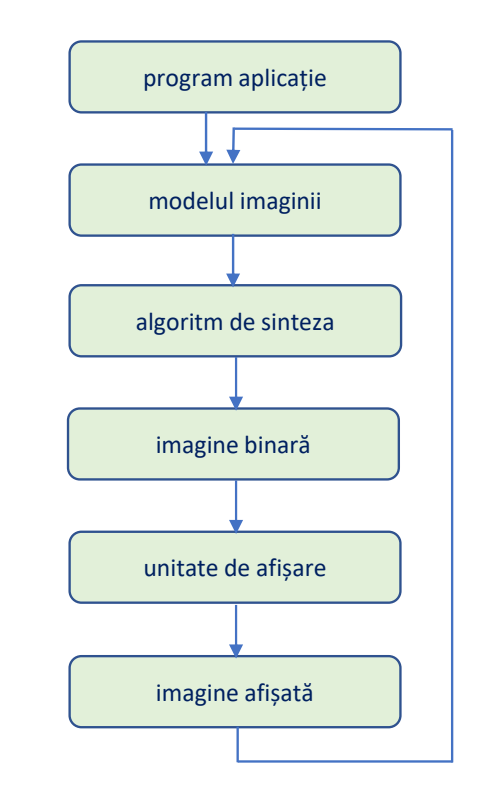

Fig. 1.1. Schema unui sistem de sinteză <sup>a</sup> imaginilor

#### 1.1. Sinteza, prelucrarea și analiza imaginilor

Modelul imaginii este <sup>o</sup> listă de primitive grafice (linia, cercul, poligonul, textul și altele), însoțite de atribute cum ar fi: culoarea, tipul <sup>ș</sup><sup>i</sup> <sup>l</sup>ățimea liniei, etc. Într‐un sistem grafic 3D primitive pot fi <sup>ș</sup><sup>i</sup> diferite tipuri de suprafeț<sup>e</sup> și obiecte. Algoritmii de sinteză codifică fiecare primitivă grafică într‐<sup>o</sup> formă specială. Modelul imaginii poate rezulta din calcule specifice aplicației (de exemplu, reprezentarea grafică <sup>a</sup> unei funcții) sau poate fi editat de utilizator prin intermediul programului de aplicație (de exemplu, schiț<sup>a</sup> unei piese, <sup>a</sup> unei case, etc.). Utilizatorul poate solicita diferite transformări asupra obiectelor redate În imagine sau asupra imaginii în ansamblu.

Programele de aplicație sunt specializate pe diferite domenii, de exemplu, proiectarea asistată de calculator în electronică, în mecanică, în arhitectură, cartografie, birotică, gestiune economică, tipografie electronică, producția de filme, etc.

În sistemele de prelucrare <sup>ș</sup><sup>i</sup> de analiz<sup>ă</sup> <sup>a</sup> imaginilor datele de intrare se extrag din imagini. Imaginea poate fi <sup>o</sup> fotografie sau <sup>o</sup> imagine din lumea reală.

#### 1.1. Sinteza, prelucrarea și analiza imaginilor

Sistemele de prelucrare <sup>a</sup> imaginilor au ca scop ameliorarea imaginilor sub aspectul perceperii lor de <sup>c</sup>ătre om (figura 1.2.) prin: modificarea culorilor, îmbunătățirea contrastului, redarea selectivă <sup>a</sup> diferitelor părți din imagine și altele.

Analiza imaginilor are ca scop identificarea obiectelor reprezentate În imaginile codificate numeric (figura 1.3.). Sistemele de analiză <sup>a</sup> imaginilor se folosesc în aplicații de recunoaștere <sup>a</sup> formelor, de exemplu pentru identificarea obiectelor, pentru analiza reliefului și <sup>a</sup> resurselor naturale etc.

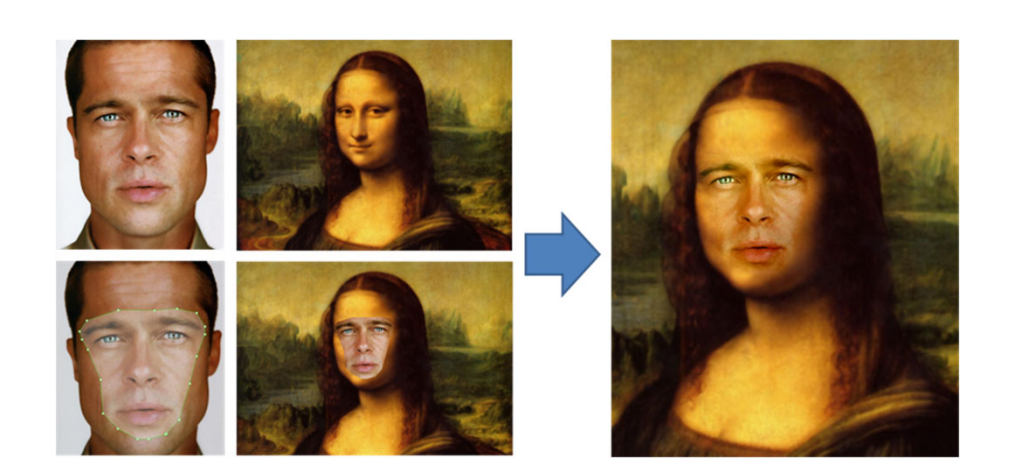

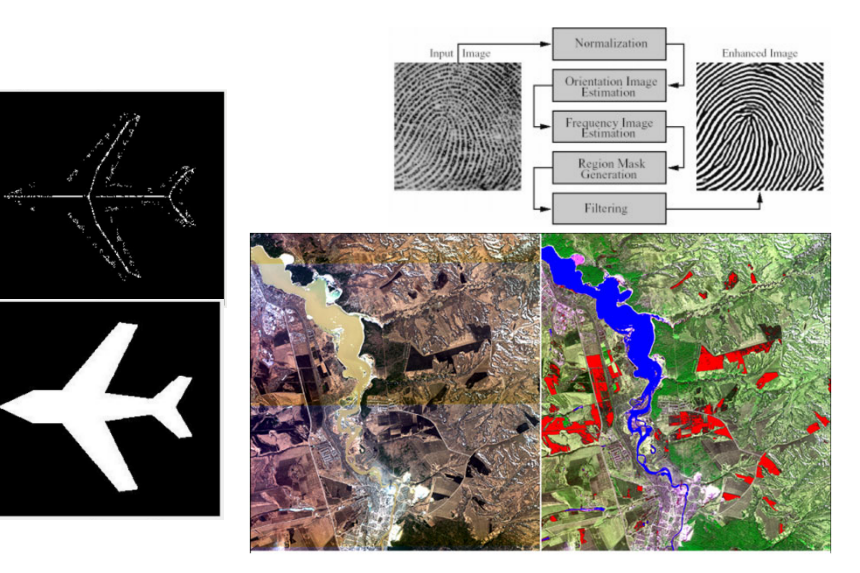

Fig. 1.2. Modificarea imaginilor Fig. 1.3. Sisteme de analiza <sup>a</sup> imaginilor

## 1.2. Aplicații grafice

Din categoria aplicațiilor grafice fac parte:

– **Programele de desenare** (paint programs): permit crearea desenelor sub formă de hărți de biți;

– **Programe pentru desen tehnic și artistic** (draw programs): furnizează funcții avansate de desenare, bazate în special pe prelucrarea liniilor curbe. Imaginile sunt reprezentate în formate vectoriale;

– **Programe grafice de prelucrare <sup>a</sup> datelor tabelare** (graphic worksheet): sunt destinate aplicațiilor în domeniul financiar–contabil. Cu ajutorul lor se editează tabele de profituri, analize de tabele etc. Datele sunt introduse în celule (o celulă reprezintă intersecția dintre <sup>o</sup> linie și <sup>o</sup> coloană într‐un tabel). Unele celule pot fi definite ca relații între două sau mai multe celule introduse anterior. Aceste produse folosesc grafica pentru prezentarea datelor din tabele în forme atractive sau sintetice.

– **Programe grafice de prezentare** (slide show): permit crearea diagramelor (dreptunghiulare sau circulare), graficelor, <sup>a</sup> altor tipuri de imagini pentru prezentări și rapoarte, pun la dispoziția utilizatorului colecții de diverse scenarii de reclamă. Diagramele pot fi rezultatul prelucrării și reprezentării datelor din aplicații pentru foi de calcul;

– **Programe pentru animație:** permit înlănțuirea și secvențierea seriilor de imagini pentru <sup>a</sup> simula mișcarea. Fiecare imagine este considerată un cadru într‐un film. Propun facilități din domeniul filmului (mixaje, selecție de secvențe, modificări de obiecte pentru obținerea efectelor de animație);

#### 1.2. Aplicații grafice

– **Programe CAD**: aplicații dedicate proiectării, destinate arhitecților și inginerilor. Printre funcțiile cele mai cunoscute, permit: trasare în 2D și 3D, numeroase sisteme de coordonate și tipuri de proiecții; selectarea dintre numeroase sisteme de <sup>m</sup>ăsură <sup>a</sup> dimensiunilor paginii de desen, localizarea obiectului prin referinț<sup>a</sup> la alte obiecte, <sup>m</sup>ărirea sau micșorarea desenelor (zoom), editări de simboluri; tipuri de linii de trasare și culori, scalări și rotații de obiecte selectate, compatibilitatea formatelor fișierelor, ce pot fi importate sau exportate și de alte aplicații, umplerea poligoanelor în diverse stiluri (fill), numeroase tipuri de caractere text în alfabete latin, chirilic, grec, simboluri matematice, meteorologice, astronomice, muzicale, facilitatea de dispunere pe masa de desen, cotări automate <sup>a</sup> obiectelor selectate, atribute de vizibilitate, prioritate, culoare, stil, atașate obiectelor și posibilitatea editării facile <sup>a</sup> acestor atribute, introducerea posibilității desenării de mână cu dispozitivul de intrare: mouse, tabletă grafică, trasări de curbe, suprafețe, polilinii, facilități de trasare în 3D (crearea obiectelor 3D din 2D, eliminarea liniilor ascunse, simularea fotografierii cu lentile de distanță focală variabilă, teleobiectiv, cu specificarea uneia sau mai multor surse de lumină, realism vizual, iluminări, umbriri, crearea unor macroinstruncțiuni cu AUTOLISP sau C);

#### 1.2. Aplicații grafice

– **Editoare grafice** (desktop publishing): sunt colecții de funcții de procesare <sup>a</sup> textului, care permit controlul poziționării textului și imaginilor, astfel încât pot fi create reviste, ziare, reclame, <sup>c</sup>ărți. Pun la dispoziția utilizatorului module pentru: scrierea documentului cu procesorul de texte, editarea/revizuirea textului până la ajungerea în forma finală în modul WYSIWYG (What You See Is What You Get), inserarea textului în pagină, ținând cont de dimensiunea literelor, tipul de text, numărul de coloane pe pagină, lungimea coloanelor, ilustrarea prin crearea diagramelor, graficelor, diverselor desene sau preluarea fotografiilor (histograme, imagini scanate), revizuirea aspectului paginii, machetarea, tipărirea în tirajul dorit;

– Aplicații dedicate exploatării suportului de informație multimedia (hârtie, film, bandă magnetică), respectiv dispozitivelor multimedia (microfon, magnetoscop, sintetizator). Sunt aplicații care oferă utilitare de conversie, de comprimare, funcții de arhivarea imaginilor, filmelor, retușarea imaginilor video, recunoașterea caracterelor documentelor imprimate, recunoașterea, procesarea și arhivarea datelor sonore.

#### 1.3. Arhitecturi ale sistemelor grafice

In calculatoarele personale grafica este susținută de <sup>c</sup>ătre procesorul unic al sistemului. Calculatoarele conțin un modul denumit placă grafică care conține memoria grafică, dispozitivele de semnalizare și conversie video și controller‐ul video, care are rolul de <sup>a</sup> genera semnalele de sincronizare <sup>a</sup> monitorului și de <sup>a</sup> extrage sincron informația din memoria video.

O stație grafică este în general dotată cu două module de prelucrare și anume unitatea centrală de prelucrare (UCP) și procesorul grafic (PG).

Procesorul grafic al unei stații grafice performante este un procesor specializat, dotat cu un modul de memorie proprie, și cu un set de module care implementează în hardware algoritmi specifici prelucrărilor grafice. Astfel de procesoare pot fi dedicate funcțiilor de generare de segmente sau curbe, operațiilor de decupare, operațiilor de eliminare <sup>a</sup> suprafețelor ascunse, procesoare de formare <sup>a</sup> iluminării și altele.

10

#### 1.4. Dispozitive de intrare ale sistemelor grafice

Dispozitivele de intrare au funcția de realizare <sup>a</sup> interacțiunii dintre utilizator la sistemul grafic.

**Tastatura:** este cel mai comun dispozitiv de intrare. Prin intermediul acesteia pot fi implementate toate funcțiile de intrare într‐un sistem, prin alocarea corespunzătoare, prin program, <sup>a</sup> fiecărei taste sau grupuri de taste.

**Mouse:** este actualmente cel mai utilizat dispozitiv pentru implementarea funcției de intrare de tip locator–punctator la nivelul ecranului. Mouse‐ul posedă două sau trei butoane <sup>a</sup> <sup>c</sup>ăror apăsare determină transferul la calculator <sup>a</sup> unui cod special. Acțiunea pe care programul <sup>o</sup> efectuează ca urmare <sup>a</sup> apăsării unui buton este specifică programului care utilizează acest dispozitiv.

**Tracking–ball:** principiul constructiv și funcțional al acestui dispozitiv este cel al mouse‐ului, cu deosebirea <sup>c</sup>ă dispozitivul stă fix, iar mișcarea de rotație <sup>a</sup> sferei este produsă de <sup>c</sup>ătre palma operatorului.

**Joy–stick:** este un dispozitiv utilizat ca locator–punctator. Este alcătuit dintr‐<sup>o</sup> manetă care are două grade de libertate de rotație pe două axe perpendiculare. Fiecare mișcare de rotație se transferă într‐un numă<sup>r</sup> de impulsuri care se transmit la calculator.

11

#### 1.4. Dispozitive de intrare ale sistemelor grafice

**Digitizorul și tableta grafică.** Construcția este de forma unei plăci plane dreptunghiulare, cu dimensiune de la formatul A3 până la <sup>o</sup> masă cu laturi de doi metri. Sub această placă se găsesc rețele de fire paralele amplasate la distanț<sup>e</sup> foarte mici (sutimi de milimetru). Există două rețele, câte una pentru fiecare axă. Pe masa de desen se poate amplasa desenul care trebuie digitizat. Operația de introducere <sup>a</sup> punctelor se poate face cu un dispozitiv special La selecția unui punct de pe desen se apasă un buton, sistemul depistează linia și coloana deasupra <sup>c</sup>ăruia este amplasat punctatorul și transmite la calculator indicii liniei și coloanei astfel determinate.

**Scanner:** acest dispozitiv utilizează tehnici de fotografiere <sup>a</sup> imaginii prezentate pe <sup>o</sup> foaie de hârtie, peliculă etc. Scanner‐ul descompune imaginea în rastru de puncte și <sup>o</sup> transferă pixel cu pixel la calculator. Pentru diminuarea volumului de datetransferate scanner realizează <sup>o</sup> compresie de date, anterioară transferului.

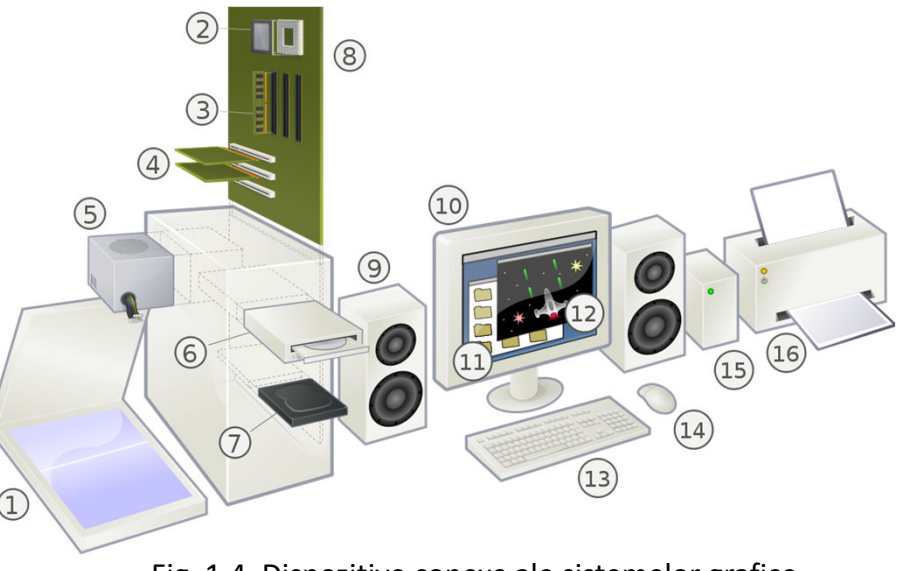

Fig. 1.4. Dispozitive conexe ale sistemelor grafice

Echipamentele de ieșire grafică sunt acele echipamente care prezintă imaginea sintetizată de <sup>c</sup>ătre sistemul de calcul, pe un suport cu caracter permanent (hîrtie, film ,etc.), sau pe ecranul unui monitor. In această clasă de echipamente se încadrează: imprimantele cu ace, înregistratoarele (plotter) cu peniță sau electrostatic, imprimantele laser, cu jet de cerneală, cu transfer termic și fotoînregistratoare pe peliculă (photo‐plotter).

Se vor defini noțiunile care caracterizează calitatea imaginii obținute pe suportul de ieșire.

**Dimensiunea punctului** reprezintă diametrul unui punct singular generat de echipamentul de ieșire. Forma punctului este în general circulară, deși anumite echipamente pot fi astfel construite încât forma punctului este dreptunghiulară.

**Adresabilitatea** reprezintă numărul de puncte individuale pe care le poate crea echipamentul pe unitatea de lungime. Adresabilitatea axei X este inversa distanței dintre centrele <sup>a</sup> două puncte vecine (adiacente) aflate pe aceeaș<sup>i</sup> linie orizontală. În mod similar se definește adresabilitatea axei Y. Nu întotdeauna adresabilitatea are aceeași valoare pe ambele axe.

**Rezoluția** este <sup>o</sup> noțiune corelată cu dimensiunea punctului, iar valoarea ei maximă este egală cu valoarea adresabilității. **Rezoluția** se definește ca spațierea minimă între șiruri de linii negre alternate cu linii albe, care pot fi decelate de observator. De exemplu dacă pe un centimetru pot fi decelate 20 de perechi intercalate de linii albe și negre, spunem <sup>c</sup>ă rezoluția este de 40 linii pe centimetru.

**Dispozitivele grafice de afișare** există de doua tipuri: video display si display cu cristale lichide.

Video display este un ecran cu o pelicula foto-luminiscenta pe baza de fosfor, (figura 1.5), care permite fiecărui pixel al sau sa fie luminos doar când este lovit de un fascicol de electroni. Deoarece pelicula fosforescenta își pierde luminozitatea, imaginea trebuie rescanată repetat, cu <sup>o</sup> frecventa de cel puțin 60 ori pe secunda.

Afisajul cu cristale lichide (Liquid Crystal Display, LCD), este un dispozitiv (figura 1.6) care folosește un câmp electric pentru <sup>a</sup> modifica polarizarea celulelor cristaline la nivelul fiecărui pixel. Fiecare astfel de celula este caracterizata de strălucire: prin schimbarea polarizării pe pixel, se modifica nivelul strălucirii, deci intensitatea afișării pixelului.

Afișarea la ecran poate fi făcută in doua moduri: in regim text si in regim grafic.

**In regim grafic**, ecranul este considerat format din pixeli. Pixelii ecranului sunt puși in corespondenta biunivoca cu biții din memoria video (video buffer).

Rezolutia dispozitivului grafic reprezintă produsul dintre numărul de pixeli pe linie si coloana. Rezoluția definește dimensiunea (exprimata in pixeli) <sup>a</sup> dreptunghiului in care imaginea este reprezentata. 14

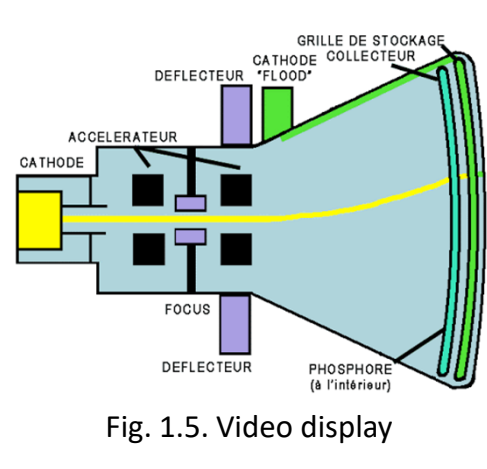

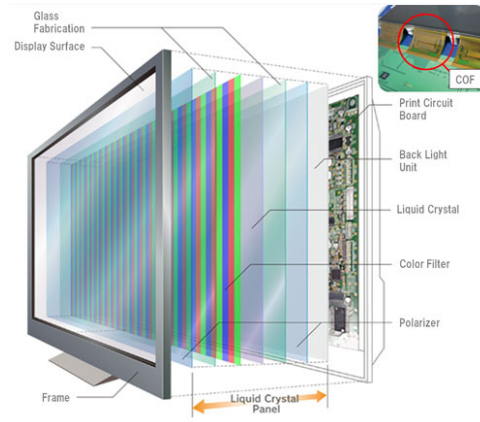

Fig. 1.6. Liquid Crystal Display, LCD

**In regimul text,** ecranul este considerat împărțit in 25 linii de 80 coloane fiecare; în fiecare zona fiind afișate diferite caractere grafice (litere, cifre, simboluri etc.). Si in aceasta regiune, ecranul este pus in corespondenta biunivoca cu <sup>o</sup> parte <sup>a</sup> memoriei, de data aceasta zonele de ecran fiind asociate cu octeții ce definesc caracterele text.

Indiferent de tipul dispozitivului de afișare, pentru ca imaginea sa fie afișata, memoria video (frame buffer) este citit<sup>ă</sup> de un dispozitiv hardware, numit placa video (video controller sau adaptor grafic). În cazul in care se dorește <sup>o</sup> creștere <sup>a</sup> calității si vitezei de afișare in mod grafic, adaptorul grafic este "înzestrat" cu memorie video suplimentara si cu dispozitive de procesare grafica (coprocesor grafic), care preiau <sup>o</sup> mare parte din sarcina de procesare grafica realizata prin software de unitatea centrala de prelucrare (Central Processing Unit, CPU). Acestea se numesc **acceleratoare (placi) grafice.**

Configurații ale unui sistem de afișare <sup>a</sup> imaginii sunt prezentate in figura 1.7.

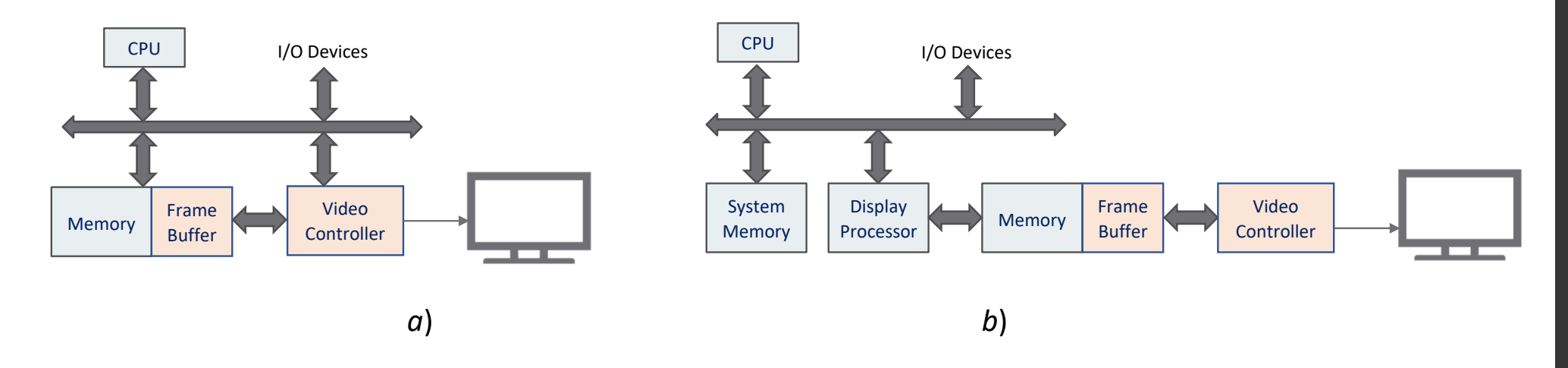

Fig. 1.7. Configurația unui sistem de afișare <sup>a</sup> imaginii: a) arhitectura standard; *b*) arhitectura cu accelerator grafic.

În figura 1.8 este descrisa arhitectura unui accelerator grafic. Astfel de arhitecturi devin din ce în ce mai complexe, pe <sup>m</sup>ăsura ce cresc cerințele de procesare <sup>a</sup> imaginilor si elementelor de grafica.

Acceleratorul grafic preia, practic, realizarea următoarelor operații:

– transformări (rotații si scalari), apărute in reprezentarea obiectelor in mișcare sau <sup>a</sup> modificării poziției observatorului;

– decupaje, ce provin din deplasarea obiectelor in afara ferestrei de vizualizare;

– proiecții, pentru redarea imaginilor folosind transformările prospective;

 texture mapping: colorarea obiectelor si umplerea suprafețelor;

– eliminarea suprafețelor ascunse, prin determinarea acelor obiecte care se proiectează în același pixel si sunt mai apropiate de observator, pentru <sup>a</sup> putea fi afișate.

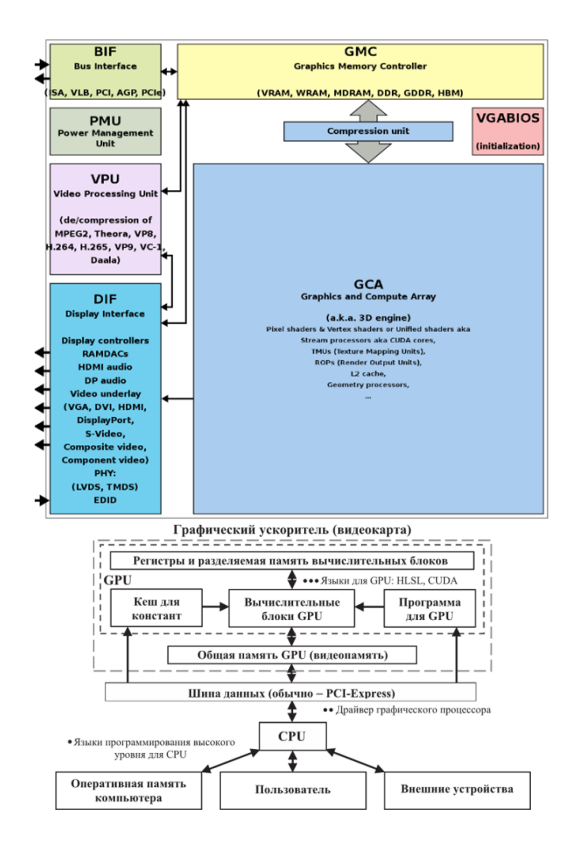

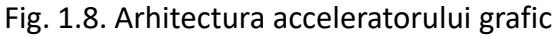

**Imprimantele** sunt dispozitive de imprimare <sup>a</sup> unor informații transmise de la calculator pe hârtie (sau alte suporturi: folii transparente, plicuri etc.). Sunt orientate pentru imprimare text/grafic. Conțin componente electronice (RAM, controler, microprocesoare, placă de rețea). Din punctul de vedere al modului de imprimare, pot fi: imprimante text, respectiv imprimante grafice. Din punctul de vedere al metodei de imprimare, putem identifica imprimantele cu ace, imprimantele laser și imprimantele cu cerneală.

Caracteristic pentru **imprimantele text (matriceale)** sunt seturile de caractere (litere, cifre și simboluri pe care imprimanta este capabilă <sup>s</sup>ă le imprime). Imprimantele matriceale (dot matrix) au setul de caractere standard încărcat în ROM.

Cele mai folosite sunt imprimante cu 9 ace (o imprimare pe verticală <sup>a</sup> 9 puncte) sau cu 24 ace (imprimare pe verticală <sup>a</sup> unei matrice 8x3). Sunt prezente în formate dependente de dimensiunea maximă <sup>a</sup> colii de hârtie utilizate: A3, A4.

Imprimantele matriceale sunt definite de viteza de imprimare, exprimată în **caractere pe secundă (cps)**. Aceasta poate varia între 50 și 500 cps. Multe tipuri de imprimante matriceale oferă practic viteze diferite de imprimare, în funcție de calitatea cerută <sup>a</sup> imprimării.

Un dezavantaj major al acestui tip de imprimante este zgomotul, care crește odată cu numărul de ace și cu calitatea imprimării. $\begin{array}{|c|c|c|c|c|}\hline & 18 \end{array}$ 

**Imprimantele grafice.** Cele mai interesante și performante tehnologii de imprimare sunt folosite de imprimante laser și LED (Light Emitting Diode). Deosebirea dintre imprimantele laser și LED constă în modul de impresionare <sup>a</sup> cilindrului fotosensibil (figura 1.9). La imprimantele laser obișnuite, <sup>o</sup> singură diodă laser specială realizează raza laser și <sup>o</sup> dirijează spre oglindă. Aceasta se rotește cu cca 7600 rotații/min. Oglinda dirijează raza pe <sup>o</sup> șină de reflexie care face ca raza laser <sup>s</sup>ă ajungă pe cilindrul fotosensibil încărcat negativ. Raza neutralizează cilindrul încărcat electric în punctele de incidență.

Tehnologia bazată pe laser și deviere se înlocuiește pentru categoria imprimantelor LED cu un rând complet de diode luminiscente (LEDuri): 2500 dispuse pe două linii deasupra cilindrului fotosensibil (figura 1.9). Diodele sunt comandate <sup>s</sup>ă se aprindă/stingă individual și conduc la <sup>o</sup> rezoluție de până la 600 dpi, rezultând mai puține piese mobile, compactitate.

Tehnologiile laser și LED folosesc 6 etape în procesul de imprimare: cilindrul fotosensibil se încarcă electric (negativ); raza laser transferă imaginea de tipărit în puncte pe cilindru (în punctele în care raza de lumină întâlnește cilindrul, încărcarea electrică este neutralizată); tonerul încărcat negativ <sup>r</sup>ămâne agățat numai în zonele neutralizate ale cilindrului; cilindrul transferă tonerul pe hârtie sub presiune (10 *g/cm*) și temperatură (1500 °C); deoarece, după transfer, pe cilindru <sup>r</sup>ămân resturi de toner, <sup>o</sup> lamă le <sup>r</sup>ăzuire, resturile fiind plasate într‐un recipient de evacuare (Wastebox).

Imprimantele laser/LED sunt caracterizate de calitatea imprimării, exprimată în dpi (dots per inch). Rezoluțiile imprimantelor actuale variază în intervalul 300 dpi – 1200 dpi, valorile uzuale fiind 300 dpi și 600 dpi (prin comparație, imprimarea offset are valori ale rezoluției între 1200 dpi și 2400 dpi). Unele imprimante din această categorie pot <sup>s</sup>ă permită <sup>o</sup> rezoluție <sup>m</sup>ărită prin folosirea unor tehnici speciale (resolution enhancement) care se bazează pe dispozitive de recunoaștere <sup>a</sup> imaginilor (spre exemplu <sup>a</sup> liniilor curbe) ce folosesc algoritmi inteligenți și pe modificarea dimensiunii punctului de imprimare (dot). Acesta este motivul pentru care producătorii de imprimante grafice laser/LED propun în documentația tehnică două valori caracteristice ale rezoluției: rezoluția dispozitivului de imprimare (engine resolution) și rezoluția efectivă (effective resolution).

Imprimantele laser/LED pot fi monocrome (imprimare negru/nuanț<sup>e</sup> de gri) sau color. În ultimul caz folosesc patru tonere pentru <sup>a</sup> imprima full color, ceea ce <sup>m</sup>ărește proporțional prețul pe pagina tipărită. Pentru <sup>a</sup> <sup>m</sup>ări viteza de imprimare (exprimată în pagini per minut, ppm), dispun de seturi de caractere (internal/resident fonts). Viteza imprimantelor variază practic între 4 și 20 ppm, dacă pagina este în general text. O valoare tipică 6 ppm este echivalentă cu 40 cps.

Imprimantele laser/LED sunt cunoscute ca imprimante grafice. În acest scop, sunt dotate cu memorie internă, necesară în procesul de imprimare la <sup>o</sup> rezoluție acceptabilă <sup>a</sup> unei imagini de dimensiune A4 sau A3. Spre exemplu, pentru imprimarea unei pagini A4 la rezoluție 300 dpi este necesar minim 1 MB de memorie printer RAM. Evident, pentru <sup>o</sup> rezoluție 600 dpi, necesarul de memorie printer RAM este de cel puțin 4 MB.

Imprimantele laser/LED sunt controlate prin intermediul unor limbaje de descriere PDL (Page Description Language). Standardele PDL actuale sunt PCL (Printer Control Language), propus de Hewlett– Packard (HP) și PostScript (propus de Apple Macintosh).

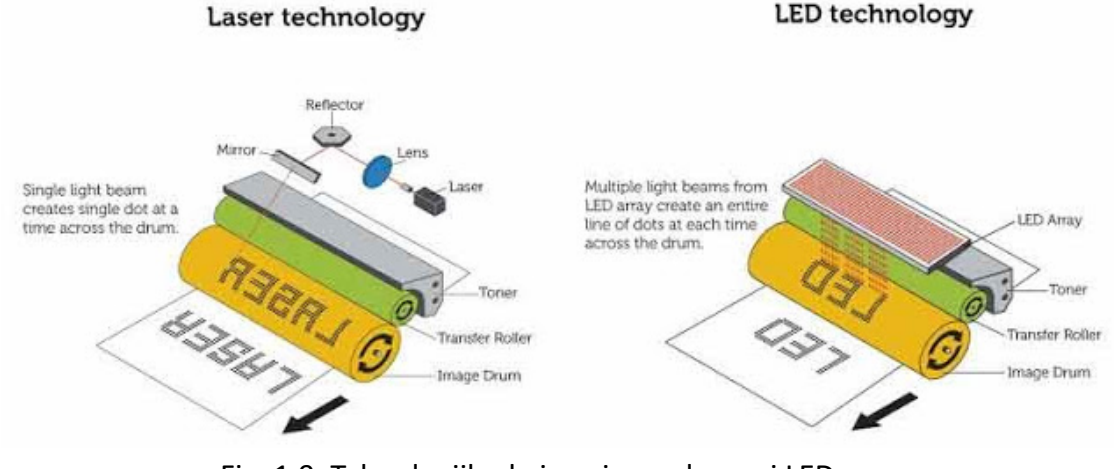

Fig. 1.9. Tehnologiile de imprimare laser și LED

**Imprimantele cu cerneală** propun câteva tehnologii de transfer <sup>a</sup> informației <sup>c</sup>ătre suportul de hârtie. Imprimantele termice cu cerneală (tehnologia BubbleJet/InkJet) se bazează pe prezenț<sup>a</sup> în capul de imprimare <sup>a</sup> unui element de încălzire. Din momentul alimentării cu energie electrică, acesta se încălzește în 4–7 *μ<sup>s</sup>* la 400 °C, determinând apariția unei bule de gaz care se destinde, produce <sup>o</sup> suprapresiune și presează <sup>o</sup> picătură minusculă de cerneală prin duză spre exterior. Bula de gaz se formează din nou: în capul de imprimare apare <sup>o</sup> depresiune care asigură transferul cernelii din cartuș. Cerneala care intră în cap <sup>r</sup>ăcește elementul de încălzire. Aceste faze se repetă pentru fiecare punct de tipărit. Această tehnologie prezintă ca dezavantaj faptul <sup>c</sup>ă, după <sup>o</sup> utilizare îndelungată, pe elementul de încălzire se formează un strat subțire de resturi de cerneală care împiedică lucrul la parametri normali. Bulele de gaz devin mai mici și picăturile de cerneală mai slabe. Pentru evitarea acestui comportament trebuie înlocuit nu numai cartușul ci și capul de imprimare (aceasta se întâmplă în medie după 10 reumpleri cu cerneală).

**Plotter**‐ele sunt dispozitive de ieșire care creează imagini bidimensionale (spre exemplu grafice) pe hârtie. Se împart în două categorii (din punct de vedere constructiv):

– drum plotter: mecanismul de trasare constă într‐un mecanism de înaintare <sup>a</sup> hârtiei, similar celui de la imprimantă, și un stilou (cap de scriere) ce se deplasează pe <sup>o</sup> dreaptă de‐<sup>a</sup> latul hârtiei conform comenzilor primite de la interfață;

– flatbed plotter: mecanismul de trasare folosește un braț mecanic ce manipulează un stilou (cap de scriere) peste <sup>o</sup> hârtie întinsă (pe baza unui mecanism de control pe axele XY).

23

#### 1.6. Softul sistemelor grafice

Programele din componenț<sup>a</sup> unui sistem grafic de sinteză sunt în general structurate în două nivele (figura 1.10):

– nivelul dependent de echipamente, format din programele "driver";

– nivelul independent de echipamente, realizat ca <sup>o</sup> bibliotecă de subprograme apelabile din programele de aplicație, numită biblioteca grafică.

Există câte un program driver pentru fiecare tip de echipament în configurația sistemului grafic. Pentru ca programele de aplicație <sup>s</sup>ă fie independente de echipamente este necesar ca subprogramele bibliotecii grafice <sup>s</sup>ă fie independente de echipamente. Un program trebuie <sup>s</sup>ă poată fi folosit cu <sup>o</sup> gamă cit mai variată de echipamente.

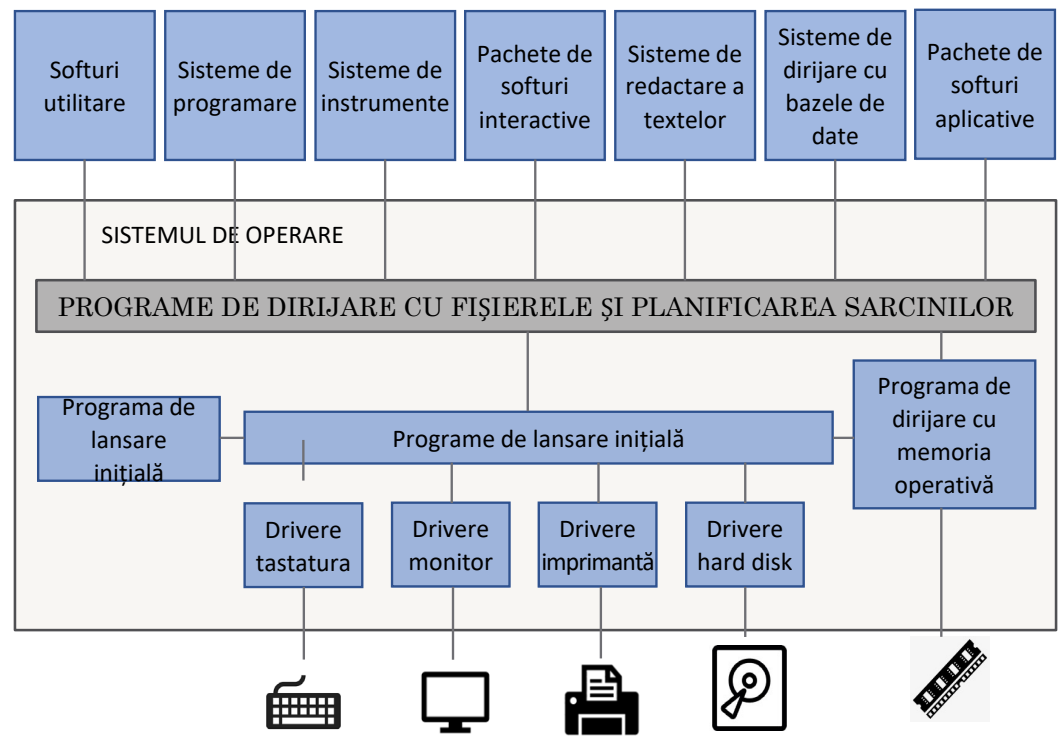

Fig. 1.10. Programe din componenț<sup>a</sup> unui sistem grafic de sinteză

$$
\overline{24}
$$

#### 1.6. Softul sistemelor grafice

Funcțiile bibliotecilor grafice pot aparține următoarelor categorii:

– rutine de configurare (selectarea modului grafic dorit, stabilirea zonelor de memorie pentru scrierea fișierelor de imagini);

– rutine pentru stabilirea coordonatelor desenului și <sup>a</sup> zonei active;

– rutine pentru stabilirea paletei de culori;

– rutine pentru stabilirea atributelor liniei: culoare de trasare, stil, grosime;

– rutine pentru trasarea liniilor, arcelor, elipselor, cercurilor, poliliniilor, umplerea contururilor;

– rutine pentru afișarea textului;

– drivere și rutine pentru copierea imaginilor grafice la imprimantă, rutine pentru gestiunea memoriei ecran.

Este necesar ca subprogramele bibliotecii grafice <sup>s</sup>ă fie apelabile din programe scrise într‐un limbaj de nivel înalt: Pascal, C, Ada, Basic și altele. Un sistem grafic poate cuprinde biblioteci pentru mai multe limbaje de programare. Unele biblioteci grafice oferă numai funcții de nivel coborât; astfel sunt bibliotecile grafice din mediile Turbo Pascal, Borland C, Borland C++ pentru DOS. Altele oferă funcții de nivel înalt, inclusiv posibilități de redare <sup>a</sup> obiectelor tridimensionale și de interacțiune folosind <sup>o</sup> varietate mare de echipamente.

#### 1.7. Standarde în grafică

Obiectivele urmărite prin standardizare au fost:

1. Portabilitatea programelor, cu două aspecte:

– independenț<sup>a</sup> față de sistemul de calcul și de sistemul grafic folosit;

– independenț<sup>a</sup> față de echipamente.

2. Portabilitatea informației grafice, adic<sup>ă</sup> posibilitatea transferului descrierilor de imagini Între sisteme grafice diferite.

3. Posibilitatea stocării pe termen lung <sup>a</sup> informației grafice.

4. Uniformitatea instruirii în domeniul proiectării și utilizării sistemelor grafice, asigurarea unui vocabular unic de termeni și concepte.

Primul standard internațional în domeniul sistemelor de sinteză <sup>a</sup> imaginilor, adoptat în 1985 de <sup>c</sup>ătre ISO (International Standards Organisation) și de <sup>c</sup>ătre ANSI (American National Standards Institute) <sup>a</sup> fost G.K.S. (Graphical Kernel System). El definește un set complet de funcții de afișare 2D independente de echipamente, funcții de segmentare (grupare <sup>a</sup> primitivelor grafice), de transformare, de control al stațiilor de lucru, și de interacțiune. Standardul are două părți:

I – Specificația funcțiilor sistemului grafic, într‐<sup>o</sup> manieră independentă de limbaj;

II – Interfeț<sup>e</sup> pentru diferite limbaje de nivel Înalt (Fortran, Pascal, C, Ada), adic<sup>ă</sup> denumirile subprogramelor prin care sunt implementate funcțiile sistemului, parametrii fiecărui subprogram și erorile de semnalat. $26$ 

#### 1.7. Standarde în grafică

Ulterior <sup>a</sup> fost adoptată <sup>o</sup> extensie <sup>a</sup> standardului GKS, pentru sinteza imaginilor care redau obiecte tridimensionale, numită GKS–3D.

Subprogramele prin care sunt implementate funcțiile definite În standardele GKS / PHIGS formeaz<sup>ă</sup> nucleul independent de dispozitive al sistemului grafic. Prelucrările dependente de caracteristicile diferitelor tipuri de echipamente sunt grupate în modulele driver.

Au fost propuse și alte standarde: CGI (Computer Graphics Interface) și VDI (Virtual Device Interface). Pentru arhivarea și transmisia informațiilor grafice între sisteme <sup>a</sup> fost elaborat standardul CGM (Computer Graphics Metafile, ISO–DIS 8632).

Există de asemenea standarde pentru transmisia la distanță <sup>a</sup> documentelor conținând texte, figuri, imagini discrete (CAPTAIN, CEPT) și standarde pentru arhivarea și transferul de date de proiectare (IGES).

# ÎNTREB ĂRI

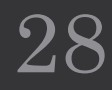